# **Anregung der Kooperation zwischen Lernenden mittels eines Feeds von Aktionen in einer Lerncommunity**

Doreen Böhnstedt, Christoph Rensing

Multimedia Communications Lab (KOM) Technisch Universität Darmstadt Rundeturmstr. 10 64283 Darmstadt {Doreen.Boehnstedt; Christoph.Rensing}@kom.tu-darmstadt.de

**Abstract:** Viele Lernszenarien basieren heute nicht auf der reinen Vermittlung der Lerninhalte durch einen Dozenten, sondern überlassen dem Lernenden zunehmend die Gestaltung des Lernprozesses, sodass eine Selbststeuerung des Lernenden erfolgt. In solchen selbstgesteuerten Szenarien ist die Kooperation zwischen Lernenden ein wichtiges Mittel, um erfolgreich zu lernen. Wir haben mit der CROKODIL-Lernumgebung eine Community-Plattform zu Unterstützung des selbstgesteuerten Lernens mit Ressourcen aus dem Internet geschaffen, die verschiedene Möglichkeiten der zumeist zeitlich asynchron gestalteten Kooperation zwischen Lernenden bietet. In diesem Beitrag beschreiben wir die Gestaltung und Verwendung von Aktionsfeeds zur Anregung der Kooperation zwischen Lernenden innerhalb der CROKODIL-Lernumgebung. Die Aktionsfeeds informieren den Lernenden innerhalb der Lernumgebung über Aktionen anderer Lernender (in seinem Freundeskreis oder seinen Lerngruppen). Der Beitrag stellt den Anwendungskontext, verwandte Ansätze, Herausforderungen, unser Konzept sowie die Implementierung und das Evaluationsdesign vor.

## **1 Motivation**

Kooperation zwischen Lernenden ist ein wichtiges Element, um IT-gestützte Lernprozesse erfolgreich zu gestalten [LAA01]. Das gilt insbesondere in solchen Lernprozessen, die stark selbstgesteuert sind und in denen kein Lehrender oder Lernbegleiter Bestandteil des Prozesses ist. Die Fähigkeit zur wissensbasierten Kooperation ist eine weitere Basisfähigkeit, die in der Wissensgesellschaft notwendig ist, und welche die Fähigkeit zur Selbststeuerung oder Selbstregulierung ergänzt [KM08]. Die Kooperation zwischen Lernenden erfolgt aber oftmals nicht automatisch [RB09], sondern muss geeignet angeregt und unterstützt werden.

Die Notwendigkeit der Kooperation und deren Anregung ergeben sich auch im Ressourcen-basierten Lernen, das wir im Kapitel 2 definieren. Die CROKODIL-Lernumgebung ist eine Umgebung zur Unterstützung des kollaborativen Ressourcen-basierten Lernens. Die Kollaboration wird dabei über verschiedene Funktionen unterstützt und erfolgt zumeist in asynchroner Form. Unser Ansatz zur Anregung der Kooperation in CROKODIL besteht darin, dass wir Lernende über Aktionen anderer Lernender innerhalb der Lerncommunity informieren. Die Information über Aktionen anderer Lernender in der Lernumgebung entspricht grundsätzlich den Newsfeeds, welche in Sozialen Netzwerken, wie im Beispiel Facebook<sup>1</sup>, zentrale Elemente sind. Aus Sicht der Betreiber ist eine wichtige Aufgabe der Feeds, die Benutzer zu einer regelmäßigen Nutzung der Plattform anzuregen, indem ihr Interesse an den Handlungen der Freunde des Benutzers befriedigt wird.

Im Gegensatz zu Plattformen Sozialer Netzwerke, die Neuigkeiten unabhängig vom aktuellen Nutzerkontext anzeigen, wollen wir die Aktionsfeed in der CROKODIL-Lerncommunity zielgerichtet nutzen, um den Lernenden über für ihn relevante Lernaktivitäten der Community zu informieren. Dazu sind nicht beliebig alle Aktionen relevant, sondern es sind eine Selektion und ein Ranking der anzuzeigenden Aktionen abhängig vom aktuellen Lernkontext des Benutzers notwendig.

### **Aufbau des Beitrags**

Der Beitrag beschreibt zunächst den Kontext dieses Beitrags, also das kollaborative Ressourcen-basierte Lernen und die Grundfunktionen der CROKODIL-Lernumgebung. In Kapitel 3 stellen wir bestehende Ansätze zur Integration und Verwendung von Newsfeeds in Sozialen Netzwerken und zur Anregung von Kooperation im Themenfeld Computer supported Collaborative Learning (CSCL) vor. Kapitel 4 analysiert die Anforderungen an den Feed von Aktionen und stellt das Konzept vor. In Kapitel 5 beschreiben wir Details der Implementierung. Der Beitrag endet mit einer Beschreibung des Evaluationsdesigns sowie einer Zusammenfassung und einem Ausblick.

## **2 Anwendungskontext**

### **2.1 Ressourcen-basiertes Lernen**

Unter Ressourcen-basiertem Lernen kann man allgemein jegliche Form des Lernens verstehen, in welcher ein Lernender sich Wissen und Kompetenzen primär mit Hilfe von Ressourcen aneignet. Diese Form ist zugleich häufig selbstorganisiert, insbesondere wenn sie außerhalb einer Bildungsorganisation stattfindet, in der kein Lehrender zur Verfügung steht. Oftmals besteht der Wunsch der Lernenden, sich in solchen Szenarien mit anderen Lernenden auszutauschen und Ressourcen zu teilen. Beim Ressourcenbasierten Lernen werden grundsätzlich vielgestaltige Ressourcen verwendet. Es kann sich dabei grundsätzlich um Lehrbücher handeln oder um digitale Lernmaterialien, wie beispielsweise Web Based Trainings. Heute verwenden Lernende aber vermehrt solche Ressourcen, die sie im Internet finden. Auf die Verwendung dieser Internet-basierten Ressourcen legen wir in unseren Arbeiten den Schwerpunkt. Das Ressourcen-basierte Lernen ist dann mit verschiedenen Herausforderungen für den Lernenden verbunden. Diese liegen einerseits im Bereich des Ressourcenmanagements [RB12] und andererseits in der Selbststeuerung durch den Lernenden [Ben10].

<sup>&</sup>lt;sup>1</sup> www.facebook.com

#### **2.2 Die CROKODIL-Lernumgebung**

Im Verbundprojekt CROKODIL haben wir eine Lernumgebung entwickelt, die diese Herausforderungen adressiert und die mit dem Ressourcen-basierten Lernen verbundenen Aktivitäten der Lernenden unterstützt. Die CROKODIL-Lernumgebung [AR+11] ist eine Web-basierte Community Plattform, welche die Lernenden bei der einfachen und effizienten Verwaltung von Ressourcen aus dem Internet unterstützt. Zudem sind verschiedene Elemente, welche verschiedene pädagogische Konzepte zur Unterstützung der Selbststeuerung umsetzen, in die Lernumgebung integriert. Die Wissensressourcen aus dem Internet sind die zentralen Elemente des Ressourcen-basierten Lernens und stellen damit auch die zentralen Objekte der CROKODIL-Lernumgebung dar. Webseiten oder Textabschnitte aus Webseiten können vom Lernenden auf einfache Weise mittels eines in den Browser integrierten Add-ons als Objekte vom Typ Wissensressource in CROK-DOIL aufgenommen werden. Die Wissensressourcen können weiter beschrieben, typisiert getaggt und anderen Lernenden innerhalb der CROKODIL-Community zur Verfügung gestellt werden. Mittels verschiedener Suchen, einer graphischen Navigation und Empfehlungssystemen erfolgt ein Zugriff auf die Wissensressourcen.

Zur Unterstützung der Selbststeuerung im Ressourcen-basierten Lernen ist in CROKO-DIL der Objekttyp Aktivität zentrales Element. Aktivitäten haben einen Prozesscharakter. Sie beschreiben das Ziel bzw. die Aufgabe, die der Lernende verfolgt oder auch die Problemstellung, die Auslöser für die Lernaktivität ist. Aktivitäten können dabei hierarchisch strukturiert sein, d.h. eine Aktivität kann in verschiedene untergeordnete Aktivitäten unterteilt werden. Durch die Formulierung von Aktivitäten und deren Strukturierung wird der Lernende zu einer Planung seines Lernprozesses angeregt. Erfahrungsberichte zu den Aktivitäten dienen der Reflektion des Lernprozesses und zur Kollaboration zwischen den Lernenden [RB11+]. Die Wissensressourcen werden während der Bearbeitung einer Aktivität dieser zugeordnet.

Dabei besitzen die Lernenden die folgenden Möglichkeiten zur Kooperation. Von zentraler Bedeutung ist, dass sie gegenseitig auf ihre Wissensressourcen zugreifen, diese verschlagworten und Aktivitäten zuordnen können. Sie können jeweils eigene Wissensressourcen und die anderer Lernender kommentieren und Erfahrung bei der Bearbeitung von Aktivitäten dokumentieren. Daneben dienen die Community-Funktionen innerhalb der CROKODIL-Lernumgebung der Kooperation. Diese entsprechen im Wesentlichen denen anderer Plattformen Sozialer Netzwerke: Die Lernenden können sich über ein Profil darstellen. Sie können bilaterale Freundschaftsbeziehungen zu anderen Lernenden bilden und mit diesen per Nachrichtenaustausch oder Chat in Kontakt treten. Die Kooperation im Lernszenario erfolgt also wiederum durch die Lernenden selbst gesteuert und mit Ausnahme des Chats zeitlich unabhängig also asynchron, da wir im Szenario davon ausgehen, dass die Lernenden in unterschiedlichen Zeiträumen lernen.

Die Realisierung der Lernumgebung basiert auf einem semantischen Netz. Die zentralen Objekttypen sind zusammengefasst: Benutzer/Lernender, Wissensressource, Aktivität, Gruppe, Tag, Nachrichten. Die einzelnen Objekte können über Attribute beschrieben werden und über typisierte Relationen in Beziehung zueinander gesetzt werden, z. B. werden Wissensressourcen zu Aktivitäten zugeordnet oder Aktivitäten zu Gruppen.

## **3. Verwandte Arbeiten**

#### **3.1 Funktion und Realisierung von Newsfeeds in Plattformen Sozialer Netzwerke**

Wie in der Einleitung beschrieben, stellen Newsfeeds innerhalb von Sozialen Netzwerken ein zentrales Element dar. Newsfeeds listen alle Aktionen von Benutzern aus dem Sozialen Netzwerk bzw. der Menge der Freunde auf. Die Zielsetzung der Newsfeeds besteht darin, die Attraktivität der Plattform zu steigern und Benutzer an die Plattform zu binden. Auch wenn das Verhalten der Benutzer von Plattformen Sozialer Netzwerke nicht vollständig verstanden ist, so gibt es doch Nachweise, dass diese Zielsetzung valide erreicht wird. [BML 09] zeigen mittels einer Analyse von Facebook-Daten beispielsweise auf, dass Neueinsteiger in Plattformen Sozialer Netzwerke mehr eigene Beiträge verfassen je mehr Beiträge ihre Freunde im Netzwerk einstellen. [CS11] weisen nach, dass die sogenannte "Social Awareness" ein wesentlicher Faktor für die eigene Beteiligung in Plattformen Sozialer Netzwerke ist. Die in [Joi08] aufgezeigten Gründe für die Nutzung von Facebook werden zu großen Teilen ebenfalls über den Newsfeed realisiert.

Die Realisierung der Newsfeeds unterscheidet sich in den unterschiedlichen Plattformen insbesondere durch die verschiedenen Möglichkeiten, die Nachrichten zu filtern. In Facebook hat der Benutzer keinen Einfluss auf die angezeigten Nachrichten. Eine Auswahl von Nachrichten erfolgt automatisch mittels des auf statistischen Daten bestehende Verfahrens EdgeRank [Kin10].Dies kann, wie bereits in [MB08] gezeigt, zu einer Unzufriedenheit der Benutzer führen, die aus einer Überflutung von Informationen herrührt. In google+<sup>2</sup> kann der Benutzer auswählen, aus welchem seiner Kreise er Nachrichten im sogenannten "Stream" angezeigt bekommt. In  $XING<sup>3</sup>$  hingegen kann der Benutzer die Nachrichtenübersicht auf einzelne Typen einschränken. So kann er neben der Anzeige aller Nachrichten aus seinem Netzwerk die Anzeige einschränken auf Nachrichten aus seinen Gruppen, Nachrichten über Veranstaltungen oder Nachrichten aus Unternehmen.

#### **3.2 Anregung von Kollaboration in CSCL-Systemen**

Im Forschungsbereich Computer Supported Collaborative Learning ist die Moderation bzw. Steuerung von Kollaboration seit langem Forschungsgegenstand. So unterscheiden [SJ+05] grundsätzlich drei Formen, mit denen die Kollaborationsprozesse angeregt werden können: Mirroring Tools stellen den Lernenden ihr Kollaborationsverhalten nur dar. Metakognitive Werkzeuge zeigen einen Vergleich zwischen dem erwarteten und tatsächlichen Kollaborationsverhalten auf. Sogenannte "Guiding Systems" fordern den Lernenden unmittelbar in Abhängigkeit von seinem Verhalten zur Kollaboration auf. Letztere basieren sehr häufig auf Kooperationsskripts, siehe [KFH06], die wiederum eine Sequenzierung der Aufgabenbereitung und eine Kenntnis vom Lerninhalt voraussetzen. Dies ist im betrachteten Szenario des selbstgesteuerten Ressourcen-basierten Lernens nicht gegeben.

<sup>2</sup> plus.google.com

 $3$  www.xing.com

Awareness-Funktionen innerhalb der Lernumgebungen dienen ebenfalls dazu, eine Kooperation zu ermöglichen oder sogar anzuregen. [Wes04] zeigt auf, das eine Anzeige der zum aktuellen Zeitpunkt im virtuellen Raum anwesenden Lernenden eine Kooperation ermöglicht. Hingegen wird ein akustisches Signal, welches den Eintritt eines Lernenden in den virtuellen Raum anzeigt, dort als aktive Form der Unterstützung interpretiert. Damit werden im Schwerpunkt synchrone Kooperationsprozesse angeregt, was wiederum nicht im Fokus des hier beschriebenen Szenarios steht. Einen erweiterten Begriff der Awareness verwendet [Kre04], denn es wird nicht nur die reine Anwesenheit der Benutzer angezeigt, sondern auch die aktuelle Aktivität der anderen Gruppenmitglieder. Über eine rückblickende Anzeige der Aktivitäten der Benutzer und deren Dauer soll soziale Interaktion anregt werden. Dieser erweiterte Awareness Begriff ist grundsätzlich vergleichbar mit dem von uns verfolgten Konzept der Aktionsfeeds.

## **4. Ziele, Anforderungen und Konzept**

#### **4.1 Ziele**

Die CROKODIL-Lernumgebung verfolgt, wie zuvor beschrieben, das Ziel kooperatives Ressourcen-basiertes Lernen zu unterstützen. Die Rückmeldungen von Lernenden innerhalb des Projektes CROKODIL haben gezeigt, dass die Benutzer ein Werkzeug zur Organisation der recherchierten Ressourcen sehr wünschen. So haben 37 von 70 Befragten der Frage nach der Nützlichkeit des Softwareeinsatzes bei Recherchen im Internet zugestimmt. Zudem zeigte die Befragung auch, dass die Mehrheit der Lernenden eine gemeinsame Recherche als nützlich empfindet, wie in Abbildung 1 gezeigt.

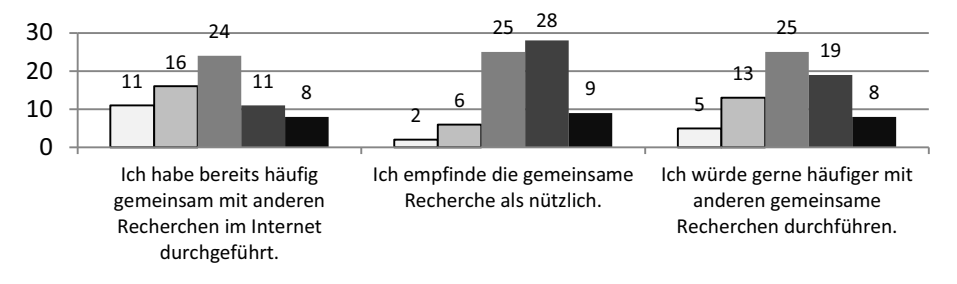

 $\Box$ trifft gar nicht zu  $\Box$ trifft eher nicht zu  $\Box$ trifft teilweise zu  $\Box$ trifft überwiegend zu  $\Box$ trifft völlig zu

#### Abbildung 1: Rückmeldung von Lernenden bzgl. gemeinsamer Recherchen

Unsere Beobachtungen der bisherigen Benutzung der CROKODIL-Lernumgebung zeigten, dass die Zusammenarbeit, d.h. die gemeinsame Nutzung von Ressourcen und Aktivitäten nur dann erfolgt, wenn das didaktische Design des Dozenten dies explizit vorsah, d.h. insbesondere wenn die Aufgaben a priori von Gruppen zu bearbeiten waren.

Aus dieser Beobachtung heraus verfolgen wir mit einem Feed über Aktionen anderer Benutzer das Ziel, die Kooperation zwischen Lernenden anzuregen, auch wenn die didaktische Vorgabe des Dozenten dies nicht verlangt. Das ist zudem dann relevant, wenn die CROKODIL-Lernumgebung außerhalb einer Bildungsinstitution von Lernenden eingesetzt wird, es also keine didaktischen Vorgaben und keine Lernbegleitung gibt.

### **4.2 Anforderungen**

Die Anforderungen an ein Feed von Aktionen innerhalb der Lernumgebung unterscheiden sich aufgrund der unterschiedlichen Zielsetzung von den Anforderungen an Newsfeeds in allgemeinen sozialen Netzwerken. In den Newsfeeds innerhalb von Sozialen Netzwerken werden, wie zuvor dargestellt, in der Regel alle Aktionen von Kontakten bzw. Freunden der Person im Feed aufgenommen oder es erfolgt eine Selektion auf Basis statistischer Daten. Dies ist innerhalb der CROKODIL- Lernumgebung nicht sinnvoll. Vielmehr sind bevorzugt solche Aktionen innerhalb des Feeds durch Neuigkeiten aufzunehmen, welche einen **Bezug zum Lernen** selbst haben. Eine Neuigkeit, dass ein Benutzer einen neuen Kontakt hat oder sein Profil bearbeitet hat, ist für die Anregung der Kooperation zwischen Lernenden kaum relevant. Ein neuer Erfahrungsbericht zu einer Lernaktivität, in welcher ein Lernender den Lernprozess reflektiert, oder die Aufnahme eines neuen Mitglieds in eine Lerngruppe werden als wesentlich relevanter eingeschätzt.

Eine weitere Anforderung besteht darin, dass der Benutzer nicht mit Neuigkeiten überflutet wird, da er dann sehr schnell den Überblick verlieren kann. Es darf ihm nur eine Auswahl aller Neuigkeiten angezeigt werden. Die Auswahl soll sich über die angenommene **Relevanz für den Benutzer in seinem aktuellen Lernkontext** innerhalb der Lernumgebung bestimmen. Beispielsweise sollen dem Benutzer, wenn er innerhalb der Lernumgebung eine Lernaktivität bearbeitet, nur Neuigkeiten im Zusammenhang mit dieser und nicht mit einer anderen Lernaktivität angezeigt werden. Letzteres würde einer zielgerichteten Bearbeitung der Lernaktivität entgegen wirken.

Zur Gewährleistung der Übersichtlichkeit sind weiterhin einzelne **Neuigkeiten zu aggregieren**. Mehrere ähnliche Neuigkeiten, wie z.B. mehrfache Erfahrungsberichte zu einer Lernaktivität, können beispielsweise zu einer Neuigkeit *"5 neue Erfahrungsberichte zur Aktivität "Komplexe Zahlen verstehen und Vortrag vorbereiten"* zusammengefasst werden. Eine Nachricht *"7 neue Mitglieder in Gruppe Zahlentheorie"* fasst ebenfalls sieben einzelne Nachrichten zusammen.

Zuletzt besteht die Anforderung die dem Benutzer anzuzeigenden **Neuigkeiten zu sortieren**. Erfolgt in Sozialen Netzwerken zumeist eine zeitliche Sortierung, so ist in der Lernumgebung eine Sortierung hinsichtlich der Relevanz für die Anregung der Kooperation sinnvoller. So halten wir beispielsweise die Neuigkeit, dass ein neuer Erfahrungsbericht erstellt wurde, für relevanter als die Zuordnung einer neuen Ressource zu einer Lernaktivität. Sobald Neuigkeiten aggregiert werden, ist eine eindeutige zeitliche Sortierung zudem nicht mehr möglich.

### **4.3 Konzept**

Das Konzept zur Realisierung der Aktionsfeeds in der CROKODIL-Lernumgebung orientiert sich an den zuvor dargestellten Anforderungen.

### **Definition und Erzeugen der Neuigkeiten**

In der Lernumgebung werden verschiedene Objekttypen unterschieden. Alle Manipulationen an den Objekten dieser Typen entsprechen von Benutzern durchgeführten Aktionen, die grundsätzlich in den Feed aufgenommen werden können. Jeder Manipulation wird ein Neuigkeitentext zugeordnet, der innerhalb des Feeds dargestellt werden kann. So soll beispielsweise die Neuanlage einer Aktivität in CROKODIL durch einen Neuigkeitentext der Form *"Neue Aktivität %Aktivität.Name von %Benutzer.UserID angelegt."* repräsentiert werden. Über die Verlinkung der Aktivität und der Benutzer ID innerhalb des Aktionsfeeds kann der Lernende dann innerhalb der Lernumgebung unmittelbar zur Aktivität oder zum Profil des Benutzers springen.

#### **Selektion der relevanten Aktionen**

Eine Selektion der Aktionen, die für die Anzeige im Feed in Frage kommen, erfolgt in zwei Schritten. Im ersten Schritt definieren wir die relevanten Objekttypen innerhalb der Menge aller Objekttypen. Dies sind die Objekttypen *Aktivität, Benutzer, Gruppe, Wissensressource.* Als nicht relevant betrachten wir hingegen die Objekttypen *Tag* und *Nachrichten*.

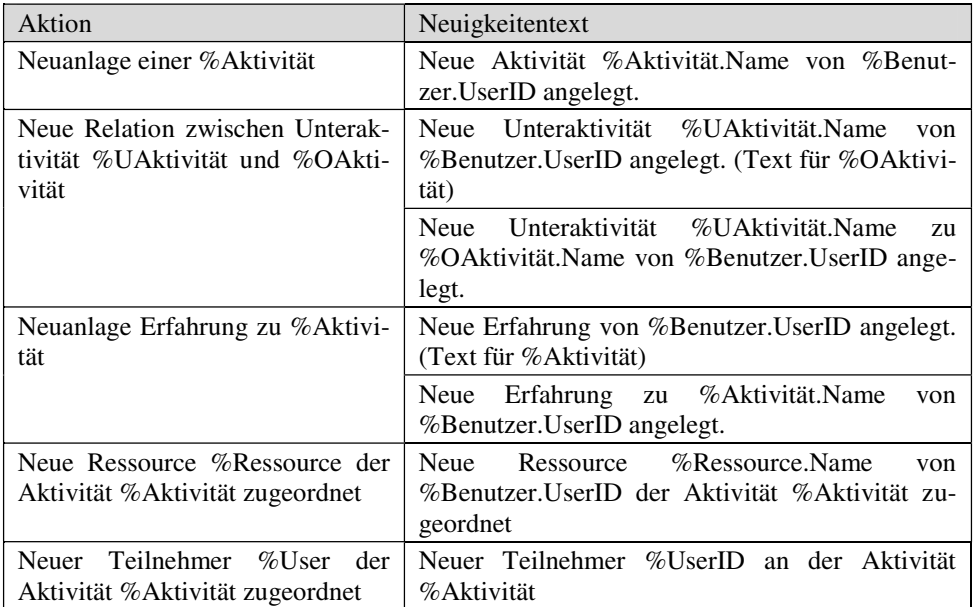

Tabelle 1: Relevante Aktionen und Neuigkeitentexte des Objektes Aktivität

Im zweiten Schritt sind die relevanten Aktionen zu definieren. Nicht jede Manipulation an einem Objekt der genannten Typen sollte als Neuigkeit angezeigt werden. Zum Beispiel dient die Information über die Zuordnung eines neuen Tags zu einer Wissensressource ebenso wenig der Anregung der Kooperation wie die Information über das Löschen eines Erfahrungsberichtes zu einer Lernaktivität. Dementsprechend wurden die als relevant eingeschätzten Aktionen für die vier relevanten Objekttypen bestimmt und für diese jeweils ein Neuigkeitentext definiert. Beispielhaft zeigt Tabelle 1 die Aktionen und den Neuigkeitentext für den Objekttyp Aktivität.

#### **Selektion und Ranking der anzuzeigenden Neuigkeiten**

Wie in der Beschreibung der Anforderungen dargestellt, sollen dem Benutzer nicht alle für ihn potenziell relevanten Neuigkeiten jederzeit angezeigt werden, sondern nur eine für ihn in seinem Kontext potenziell relevante Auswahl. Der Kontext bestimmt sich über das aktuell im Inhaltsbereich der CROKODIL-Lernumgebung aktive Objekt. Auf der Startseite, die dem Benutzer nach der Anmeldung in der Lernumgebung präsentiert wird, ist der Kontext seiner eigenen Lernaktivität noch nicht definiert. So ist für die Startseite eine weitere Selektion zu definieren. Eine Selektion erfolgt einerseits über eine Zuordnung der zuvor definierten Aktivitäten zu den Objekten und andererseits über eine Beschränkung der Anzahl der maximal angezeigten Neuigkeiten zu einer Aktivität. Dabei werden die Neuesten ausgewählt. Eine Sortierung der Neuigkeiten erfolgt anhand von definierten Prioritäten für die einzelnen Aktionen, die in drei Stufen angegeben werden. Es werden zudem auf den Objektseiten nur diejenigen Neuigkeiten angezeigt, die mit dem aktuell angezeigten Objekt in Bezug stehen.

Welche und wie viele der wie im vorherigen Abschnitt beispielhaft definierten Neuigkeiten auf Objektebene angezeigt werden und wie sie gerankt werden, zeigt wiederum beispielhaft die Tabelle 2 für Objekte des Typs Benutzer.

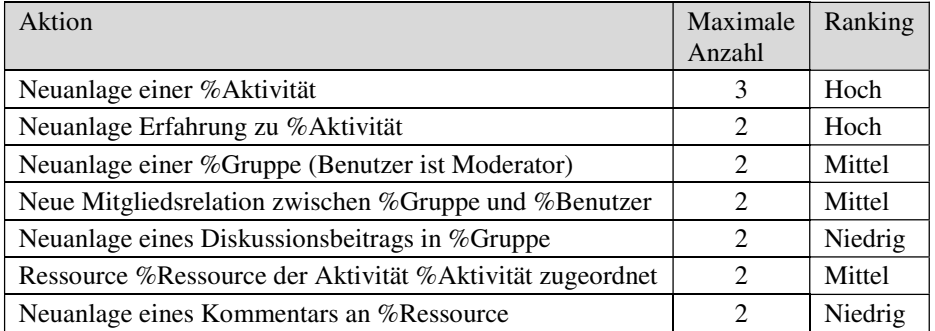

Tabelle 2: Selektion und Ranking der Aktionen zu Objekten des Typs Benutzer

#### **Aggregation der Neuigkeiten**

Insbesondere für die Neuigkeiten auf der Startseite ist es sinnvoll einzelne Neuigkeiten zu aggregieren. So ist es übersichtlicher, den Neuigkeitentext *"3 neue Mitglieder in Gruppe E-Learning"* anstelle von drei Neuigkeiten der Art *"Neues Mitglied Beate Maier in Gruppe E-Learning"* auf der Startseite anzuzeigen. Navigiert der Benutzer dann auf das Objekt "*Gruppe E-Learning",* so sollten ihm dort hingegen die einzelnen Neuigkeiten angezeigt werden. Dieses Vorgehen erhöht die Übersichtlichkeit.

## **5. Implementierung**

Die CROKODIL zugrunde liegende Architektur ist in [AR+11] beschrieben. Grundsätze der Modellierung und Implementierung finden sich in [BSR09]. Daher wird hier nur auf die Implementierung der Neuigkeiten eingegangen.

#### **Modellierung der Neuigkeiten**

Die Neuigkeiten sind im CROKODIL Datenmodell als eigene Objekte mit den Eigenschaften Aktionstyp und Aktionszeitpunkt modelliert. Für jeden Aktionstyp sind die Neuigkeitentexte, wie im Konzept beschrieben, definiert. Die Texte enthalten Platzhalter, die bei der Anzeige der Neuigkeiten durch die entsprechenden Objekte ersetzt und mit ihnen verlinkt werden. Für die Realisierung der Ersetzung werden im semantischen Netz Relationen zwischen den Neuigkeiten-Objekten und allen bzw. einem Teil der folgenden Objekte erzeugt:

- Objekt, für das die Aktion ausgelöst wird (z.B. die Oberaktivität),
- Objekt, das bei der Aktion beteiligt ist (z.B. die Unteraktivität),
- Benutzer, der die Aktion ausführt.

### **Generierung bei Aktionen der Benutzer im System**

Die Neuigkeiten-Objekte werden per Trigger generiert, wenn Aktionen auf den entsprechenden Objekten durchgeführt werden. Der Trigger füllt diese Objekte mit dem jeweiligen Aktionstyp und einem Zeitstempel (Zeitpunkt der Aktion). Des Weiteren werden die Objekte mit dem ausführenden Benutzer, dem manipulierten Objekt und falls vorhanden dem an der Aktion beteiligten Objekt verknüpft.

#### **Anzeige des Aktionsfeeds in der Lernumgebung**

Die Neuigkeiten sollen, um das Ziel der Anregung der Kooperation zu erreichen, den Benutzer aktiv auf Aktionen anderer Benutzer hinweisen. Sie dürfen also nicht nur über einen manuellen Funktionsaufruf innerhalb der Lernumgebung erreichbar sein, sondern müssen dem Benutzer automatisch präsentiert werden. Sie werden in CROKODIL zur Laufzeit bei jedem Aufruf einer neuen html-Seite dynamisch generiert. Zugleich dürfen sie den Benutzer nicht von seiner eigentlichen Lernaktivität ablenken. Daher werden die

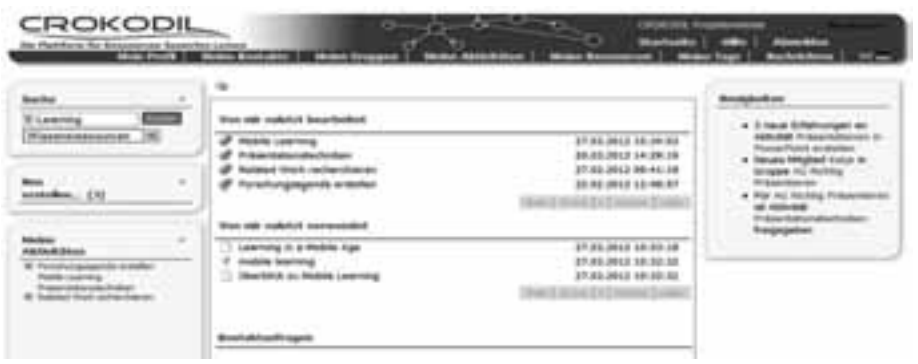

Abbildung 2: Startseite der CROKODIL-Lernumgebung mit Newsfeed

Neuigkeiten im Informationsbereich der CROKODIL-Lernumgebung (siehe Abbildung 2) präsentiert, welcher sich rechts vom Hauptinhalt befindet.

#### **Selektion und Ranking über Expertensuchen**

Abhängig von der gerade geöffneten Seite in der Lernumgebung wie beispielsweise Startseite oder einem Objekt (z.B. eine Aktivität) werden sogenannte Expertensuchen ausgelöst, die alle Neuigkeiten-Objekte nach bestimmten Kriterien durchsuchen. Die Ergebnismenge wird anhand der Aktionstypen gerankt. Abhängig vom Aktionstyp werden die Neuigkeiten anhand der manipulierten Objekte und des ausführenden Benutzers gefiltert. Die Expertensuchen filtern zusätzlich Neuigkeiten-Objekte, die ein gewisses Alter erreicht haben, aus der Ergebnismenge heraus. Auf einer Objektseite werden z.B. nur Neuigkeiten gesucht, die mit dem manipulierten Objekt in Verbindung stehen. Dabei werden Neuigkeiten herausgefiltert, die durch Aktionen vom eingeloggten Benutzer entstanden sind. Werden mehrere Objekte eines Aktionstyps gefunden, treten die Regeln zur Aggregation der Neuigkeiten in Kraft.

## **6. Evaluationsdesign**

Der von uns zuvor beschriebene implementierte Aktionsfeed ist Teil der CROKODIL-Lernumgebung. Innerhalb des Projektes CROKODIL wird die Lernumgebung durch verschiedene Gruppen in der betrieblichen Aus- und Weiterbildung genutzt. Eine Gruppe von Auszubildenden hat beispielsweise die Aufgabe innerhalb ihres dualen Studiums über einen Zeitraum von 4-6 Wochen nach Ressourcen zu einem Mathematiker zu suchen, dessen Hauptbeiträge aufzubereiten und zum Abschluss zu präsentieren. Die Lernenden arbeiten auch zu Hause und treffen sich nur zwischenzeitlich in Präsenz. Eine gegenseitige Unterstützung bei der Suche nach Ressourcen und bei der Bearbeitung des individuellen Themas ist explizit gewünscht.

Nach Abschluss dieses Ausbildungsabschnittes sollen die Auszubildenden u.a. zu den Funktionen der CROKODIL-Lernumgebung befragt werden. Ein Abschnitt der Befragung befasst sich auch mit der Wirkung des Aktionsfeeds. Unter anderem sind die folgenden Fragen Bestandteil des Fragebogens:

*In der Seitenleiste der CROKODIL Lernumgebung werden Ihnen Neuigkeiten angezeigt, die Sie über Aktionen andere Benutzer innerhalb von CROKODIL informieren.*

- *Finden Sie es sinnvoll über Neuigkeiten zu Aktionen anderer Benutzer in der CROKODIL-Lernumgebung informiert zu werden?*
- *Ist die Menge der Neuigkeiten, die Ihnen präsentiert worden sind, angemessen?*
- *Haben die Neuigkeiten die Zusammenarbeit zwischen Ihnen und anderen Benutzern der CROKODIL-Lernumgebung angeregt?*
- *Sind Sie mittels der Neuigkeiten auf neue für die Bearbeitung Ihres Themas relevante Ressourcen oder Aktivitäten aufmerksam geworden?*
- *Wurden Sie durch die Neuigkeiten bei der Bearbeitung Ihrer Aufgaben in der CROKODIL-Lernumgebung gestört?*

Die CROKODIL-Lernumgebung wird neben dem zuvor beschriebenen Szenario im auch innerhalb der universitären Lehrveranstaltung *Seminar "Current Topics in Web Applications, Information Management and Semantics"* von den Studierenden verpflichtend genutzt werden. Auch in dieser Gruppe ist eine Evaluation der Nutzung vorgesehen.

## **7. Fazit und weitere Schritte**

In diesem Beitrag haben wir ein Konzept für einen Aktionsfeed in der CROKODIL-Lernumgebung vorgestellt, der die Kooperation zwischen den Benutzern der Lernumgebung anregen soll, indem er die Aktionen der Benutzer in der Lernumgebung als Neuigkeiten nach Relevanz sortiert und aggregiert anzeigt. Dieses Konzept ist implementiert und in der CROKODIL-Lernumgebung integriert.

In den nächsten Schritten wird der Aktionsfeed mindestens in den oben beschriebenen Szenarien evaluiert. Neben der Evaluation in den geschlossenen Szenarien wird der Aktionsfeed ebenfalls in der öffentlichen Plattform integriert und seine Wirkung analysiert werden.

## **Danksagung**

Das diesem Bericht zugrundeliegende Vorhaben wurde mit Mitteln des Bundesministeriums für Bildung und Forschung unter dem Förderkennzeichen 01 PF 512 und des Europäischen Sozialfonds der Europäischen Union (ESF) gefördert. Die Verantwortung für den Inhalt dieser Veröffentlichung liegt bei den Autoren.

### **Literaturverzeichnis**

- [AR+11] Anjorin, M., Rensing, C., Bischoff, K., Bogner, C., Lehmann, L., Reger, A.L., Faltin, N., Steinacker, A., Lüdemann, A., Domínguez García, R.: CROKODIL - a Platform for Collaborative Resource-Based Learning. In: Delgado Kloos, C., Gillet, D., Crespo Garcia, R., Wild, F., Wolpers, M.: Towards Ubiquitious Learning, Proceedings of the 6th European Conference on Technology Enhanced Learning, EC-TEL 2011, S. 29-42, Springer, 2011.
- [Ben10] Benz, B.: Improving the Quality of e-Learning by Enhancing Self-Regulated Learning, A Synthesis of Research on Self-Regulated Learning and an Implementation of a Scaffolding Concept. Dissertation, TU Darmstadt, 2010, http://tuprints.ulb.tu-darmstadt.de /2194/
- [BML09]Burke, M., Marlow, VC., Lento, T.: Feed me: motivating newcomer contribution in social network sites. In: Proceedings of the 27th international conference on Human factors in computing systems, S. 945-954, ACM Press, 2009.
- [BSR09] Böhnstedt, D., Scholl, P., Rensing, C., Steinmetz, R.: Collaborative Semantic Tagging of Web Resources on the Basis of Individual Knowledge Networks. In: Proceedings of First and Seventeenth International Conference on User Modeling, Adaptation, and Personalization UMAP 2009, S. 379-384, 2009.
- [CS11] De Choudhury, M., Sundaram, H.: Why do we converse on social media?: an analysis of intrinsic and extrinsic network factors. In: Proceedings of the 3rd ACM SIGMM international workshop on Social media, S. 53-58, ACM Press, 2011.
- [Joi08] Joinson, A.M.: 'Looking at', 'Looking up' or 'Keeping up with' People? Motives and Uses of Facebook. In: Proceedings of the twenty-sixth annual SIGCHI conference on Human factors in computing systems, S. 1027-1036, ACM Press, 2008.
- [KFH06] Kollar, I., Fischer, F. & Hesse, F.W.: Collaboration scripts A conceptual analysis. Educational Psychology Review, 18, S. 159–185. 2006.
- [Kin10] Kincaid, J.: EdgeRank: The Secret Sauce That Makes Facebook's News Feed Tick. http://techcrunch.com/2010/04/22/facebook-edgerank/, 2010.
- [KM08] Kiper, H., Mischke, W.: Selbstreguliertes Lernen Kooperation Soziale Kompetenz. Kohlhammer Verlag, Stuttgart, 2008.
- [Kre04] Kreijns, K.: Sociable CSCL Environments. Social Affordances, Sociability, and Social Presence. Dissertation. Open Universiteit Nederland, 2004, http://dspace.learningnetworks.org/bitstream/1820/1030/1/Dissertation%20Kreijns%202 004.pdf
- [LAA01] Lou, Y., Abrami, P.C., d'Apollonia, S.: Small group and individual learning with technology: a meta analysis. Review of Educational Research, Vol. 71, No. 3, S. 449-521.
- [MB08] Melhuish, J, Beale, R.: News not noise: socially aware information filtering. In: Proceedings of the 22nd British HCI Group Annual Conference on People and Computers: Culture, Creativity, Interaction, S. 115-118, British Computer Society, 2008.
- [RB09] Rumel, N., Braun, R.: Kooperatives Lernen mit digitalen Medienverbünden. In: Plötzner, R., Leuders, T., Wichert, A. (Hrsg.): Lernchance Computer: Strategien für das Lernen mit digitalen Medienverbünden, S. 223-240, Waxman Verlag, 2009.
- [RB12] Rensing, C., Böhnstedt, D.: Informelles, Ressourcen-basiertes Lernen. i-com, Vol. 11, No. 1, 2012, zur Publikation angenommen.
- [SJ+05] Soller, A., Jermann, P., Muehlenbrock, M., Martinez, A.:. From Mirroring to Guiding: A Review of State of the Art Technology for Supporting Collaborative Learning. International Journal of Artificial Intelligence in Education, 15(4), 261-290. 2005
- [Wes04] Wessner, M.: Κοntextuelle Kooperation in virtuellen Lernumgebungen. EUL Verlag, Lohmar, 2004.